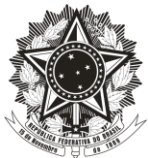

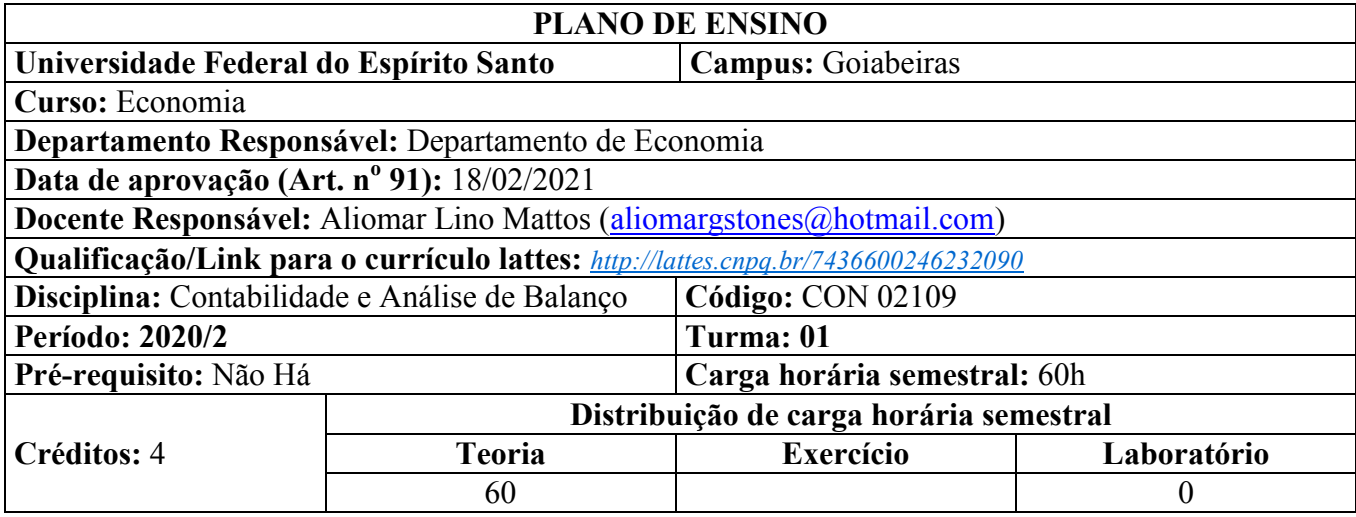

## **1. Ementa**

A contabilidade como ciência e seu campo de aplicação. Objetivo e metodologia da contabilidade. Demonstrações Contábeis. Estoques. Análise e Interpretação das Demonstrações Contábeis. A contabilidade como um instrumento gerencial para a tomada de decisões.

# **2. Objetivo Específico**

Proporcionar ao aluno conhecimentos da Contabilidade a partir dos dois principais relatórios financeiros: Balanço Patrimonial e Demonstração do Resultado do Exercício a fim de que possa proceder análise das Demonstrações Financeiras e ainda utilizar essas análises a partir das Demonstrações Financeiras para fins gerenciais.

## **3. Conteúdo Programático**

3.1. Origem da Contabilidade.

3.2. Adoção das Normas Contábeis Internacionais – Harmonização contábil de seu início com as Leis 11.638/07 e Lei 11.941/09 à criação do CPC. Apresentação do CPC 0 R2 e CPC 26 R1 – rv 14. 3.3. Conceito, definição, objeto, objetivo, finalidade, função, usuários, campo de aplicação, o processo Contábil.

3.4. Patrimônio.

3.5 . Conceito e Definição.

- 3.6 . Aspectos Qualitativos e Quantitativos.
- 3.7. Representação Gráfica do Patrimônio.

3.8. Situação Líquida Patrimonial.

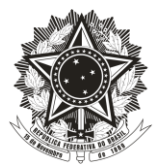

- 3.8.1. Situação Líquida Ativa.
- 3.8.2. Situação Líquida Passiva/ Passivo a Descoberto.
- 3.8.3. Situação Líquida Nula.
- 3.9. Evolução Patrimonial: Formação do patrimônio.
	- 3.9.1 Estática Patrimonial.
- 3.10. As Contas.
	- 3.10.1. Função das contas.
	- 3.10.2. Funcionamento das contas.
	- 3.10.3. Plano de Contas.
	- 3.10.4. Elenco das contas.
	- 3.10.5. Manual das contas.
	- 3.10.6. Códigos das contas.
	- 3.10.7. Grau da conta.
	- 3.10.8. Modelo sugerido de Plano de Contas.
- 4. Elaboração das Demonstrações Contábeis.
- 4.1. Balanço Patrimonial.
- 4.2. Demonstração do Resultado do exercício.
- 5. Análise das Demonstrações contábeis.
- 5.1. Objetivos.
- 5.2. Usuários das Análises das Demonstrações Contábeis.
- 5.3. Interessados pelas análises das Demonstrações Contábeis.
- 5.4. Ajustes nas Informações das Demonstrações Contábeis.
- 5.5. Demonstrações Contábeis a serem analisadas.
	- 5.5.1. Balanço Patrimonial.
	- 5.5.2. Demonstração do Resultado do Exercício.
- 5.6. Quais análises a serem feitas.
	- 5.6.1. Análise Vertical.
	- 5.6.2. Análise Horizontal.
	- 5.6.3. Situação Financeira.
	- 5.6.4. Situação Econômica.
	- 5.6.5. Estrutura de Atividade

#### **4. Metodologia**

Atendendo ao Art. 1º da Resolução 30/2020 do CEPE que aprovou, em caráter excepcional, a substituição de disciplinas dos cursos presenciais, aprovadas pelos departamentos e colegiados de

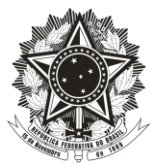

curso, pelo **Ensino-Aprendizagem Remoto Temporário e Emergencial** – **Earte** na Universidade Federal do Espírito Santo – Ufes, a metodologia utilizada quanto a apresentação das aulas, seguirá a Plataforma *G Suíte* adotada pela Instituição, com apresentação das aulas no *Google Meet* e material postado para os alunos no *Google Classroom* e Portal do Professor/aluno. O tempo de apresentação aprovado pelo Departamento de Ciências Contábeis foi de no mínimo 25% de aulas síncronas e 75% de aulas assíncronas, **entretanto para essa disciplina, esse percentual de aula síncrona será igual ou superior aos 25% dependendo da explicação completa do assunto em que se tiver tratando**. Serão enviadas notificações de tempo em tempo para lembrar o aluno tanto do dia da aula quanto das atividades.

#### **5. Critérios/ Processo de Avaliação de Aprendizagem**

Em observação à Orientação Normativa 01 de 25/05/2020 da Câmara Central de Graduação da UFES, a **avaliação será Formativa**. Nesse sentido tem por objetivo contribuir para o replanejamento das atividades de ensino-aprendizagem permitindo que os estudantes orientem e reorientam seus estudos para obtenção de resultados satisfatórios, priorizando não somente provas, mas uma **diversificação de instrumentos** de avaliação.

Assim, a nota do aluno será composta por sua (i) **participação e interação nas aulas síncronas**; (ii) por **exercícios avaliativos enviados com antecedência mínima de 48 hs via portal do aluno e/ou Google Classroom representando as aulas assíncronas e (iii) quatro avaliações (AV1, AV2, AV3 e AV4)** atendendo ao Regulamento Geral da UFES sendo três avaliações Síncrona (AV1, AV2 e AV3) e uma avaliação Assíncrona (AV4) que consistirá na entrega de 5 (cinco) atividades inerente ao assunto a ser entregue/postado pelo aluno no Google Classroom em data estipulada.

A avaliação por participação dos alunos será visualizada mediante interação professor/aluno e presença do mesmo à sala de aula virtual. A pontuação ficará a critério do professor, podendo atribuir até 2,0 (dois) pontos por participação.

Os exercícios avaliativos, serão enviados com antecedência de pelo menos 48 hs com data e hora pré fixada para postagem/ entrega. Serão exercícios antes de cada avaliação. Antes da AV1 valem 4,0 (quatro) pontos, Antes da AV2 valem 3,0 (três) pontos, antes da AV3 valem 4,0 (quatro) Pontos e os exercícios antes da AV4 que na verdade serão 5 (cinco) exercícios avaliativos valendo 2,0 (dois) pontos cada, cuja somatória simples comporá a AV4 perfazendo um total de 10,0 (dez) pontos.

Das quatro avaliações denominadas AV1, AV2, AV3 e AV4 a AV1, AV2 e AV3 acontecerão na modalidade **síncrona** por meio das plataformas e aplicativos *Google Classroom/Google Forms* em forma de questionário com perguntas de **múltipla escolha** e contendo questões para você **fazer**  *Upload* (fotografar o caderno e anexar) **ou pelo** *Google Docs (somente arquivos em .docx/.pdf/.txt) e valerão AV1 6,0 (seis) pontos; AV2 7,0 (sete) pontos; AV3 6,0 (seis) pontos e a AV4 será na modalidade Assíncrona com a aplicação de 5 atividades a ser postada em data e horário pré fixado atendendo às Resoluções do EARTE*. A avaliação será enviada ao aluno no horário do início das aulas (Segunda 9-11 ou Quinta 7-9) devendo ser entregue/postada no tempo determinado pelo professor ao início da aula via *Google Classroom até o final da aula esse tempo pode ser de 30 minutos à 60 minutos*.

A AV4 será na modalidade Assíncrona. Serão 5(cinco) atividades. Nesse sentido, serão formados **grupos de 5 (cinco) alunos sendo o grupo determinado pelo próprio professor e cada** 

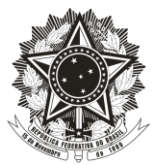

**atividade deverá ser postada/entregue por um dos membros do grupo. Por exemplo: a atividade X deverá ser postada pelo componente número 1, a XI pelo componente dois do grupo e assim sucessivamente**. Não será pontuada a atividade entregue pelo mesmo membro. A Atividade entregue com atraso valerá 50% da nota.

O estudante que não conseguir acesso ou por outro motivo não realizar a avaliação deve contatar o professor via e-mail institucional aliomar.mattos@ufes.br para que possa ser-lhe enviada outra avaliação pelo *Google Classroom*, seguindo o mesmo critério acima.

Essas avaliações ocorrerão nos dias: **AV1 dia 04/03/2021; AV2 dia 25/03/2021, AV3 dia 15/04/2021 e AV4 dias cujos exercícios valendo 2,0 (dois) pontos cada ocorrerão para entrega nas aulas dos dias 26/04/2021; 29/04/2021; 03/05/2021; 06/05/2021 e 13/05/2021. Cada avaliação vale: AV1 6,0 (seis) pontos. AV2 7,0 (sete) pontos. AV3 6,0 Pontos e AV4 10,0 (Dez) pontos.** 

A média do semestre denominada Nota Final, será composta pela média aritmética obtida pela seguinte fórmula: **NF = (PARTICIPAÇÃO ÀS AULAS (P.A) + EXERCÍCIOS AVALIATIVOS (E.A) + AV1) + (P.A+ E.A + AV2) + (P.A+ E.A. +AV3) + (P.A+ E.A1 +EA2+EA3+EA4+EA5) / 4)**, onde se o resultado for: **Maior ou igual a 7,0** o aluno estará aprovado.

O aluno que ficar com a nota final **inferior a 7,0** deverá realizar a Prova Final com todo o conteúdo do semestre e para aprovação final, sua média final deverá ser **Maior ou igual a 5,00** ( A média final **(MF**) é resultante da média aritmética entre a Nota Final **(NF)** + a Prova final **(PF**) / 2 ).

**A prova final** ocorrerá na modalidade **Assíncrona** por meio das plataformas e aplicativos *Google Classroom onde o aluno deverá postar até o dia 17/05/2021 todas as análises estudadas a partir de Demonstração de uma empresa listada na B3 a sua escolha no site conforme instruções no Classroom.*

O estudante que não conseguir acesso ou por outro motivo não realizar a avaliação deve contatar o professor via e-mail institucional aliomar.mattos@ufes.br. **A Prova final acontecerá no dia 17/05/2021 de acordo com Calendário Acadêmico da UFES.** 

**Observação: Atenção, pois toda aula será feita a chamada e esta acontecerá no Google Classroom onde o aluno deverá responder no "***chat***" "PRESENTE" (a cada aula). Em se respondendo "presente" o sistema gerará a gravação da aula com a lista dos alunos que responderam. Caso haja necessidade de sair da aula antes de seu término, deixe um aviso no "***chat***" para o professor e coloque o "presente". Lembrem-se, de acordo com as normas, o aluno pode faltar até 25% das aulas. Percentuais superiores a 25% deixam o aluno reprovado por falta.**

**É importante que o aluno toda semana verifique a planilha no Google Classroom denominada "Lista de Frequência e Notas". Este professor sempre atualizará essa lista. Não deixe para verificar no último dia de aula e solicitar ao professor que retorne, pois isso não poderá ser feito.**

Finalmente, disponibilizei no Google Classroom planilha denominada FORMULÁRIO DE PESQUISA JUNTO AO ALUNO e peço-vos que preencha este formulário cuja finalidade é conhecer um pouco mais a sua realidade e estreitarmos relacionamentos e que me devolva o mesmo com a máxima brevidade

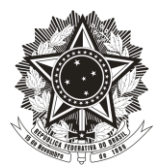

**Sobre contato com o professor.**

## **Observação**

**Atenção!! É muito importante que ao enviar e-mail você coloque o seu NOME, DISCIPLINA E TURMA.**

#### **6. Bibliografia Básica**

6.1. IUDÍCIBUS, Sérgio de et al. **Contabilidade Introdutória.** 11. Ed. São Paulo: Atlas, 2010. 6.2. IUDÍCIBUS, Sérgio de et al. **Curso de Contabilidade para Não Contadores.** 8. Ed. São Paulo: Atlas, 2018.

6.3. MARION, José Carlos. **Contabilidade Básica**: atualizada conforme a lei nº 11.638/07, MP nº 449/08 (Lei nº 11.941/09) e pronunciamentos contábeis. 10. Ed. São Paulo: Atlas, 2009.

#### **7. Bibliografia Complementar**

7.1. Comitê de Pronunciamentos Contábeis – www.cpc.org.br. Acesso em Março de 2020.

7.2.FIPECAFI, Fundação Instituto de Pesquisas Contábeis, Atuariais e Financeiras. **Manual de Contabilidade Societária: Aplicável a todas as Sociedades de acordo com as Normas Internacionais e do CPC**. 3a ed., São Paulo: Atlas, 2018.

7.3. PADOVEZE, Clóvis Luís. **Manual da Contabilidade Básica.** 8. Ed. São Paulo: Atlas, 2011. **7.** 

## **8- Observações.**

**Bibliografias disponíveis em meio digital no serviço de armazenamento Google Drive: <https://drive.google.com/drive/folders/1ml-5rn1mf5ven6xv69AGCnXqADMgApkP>**

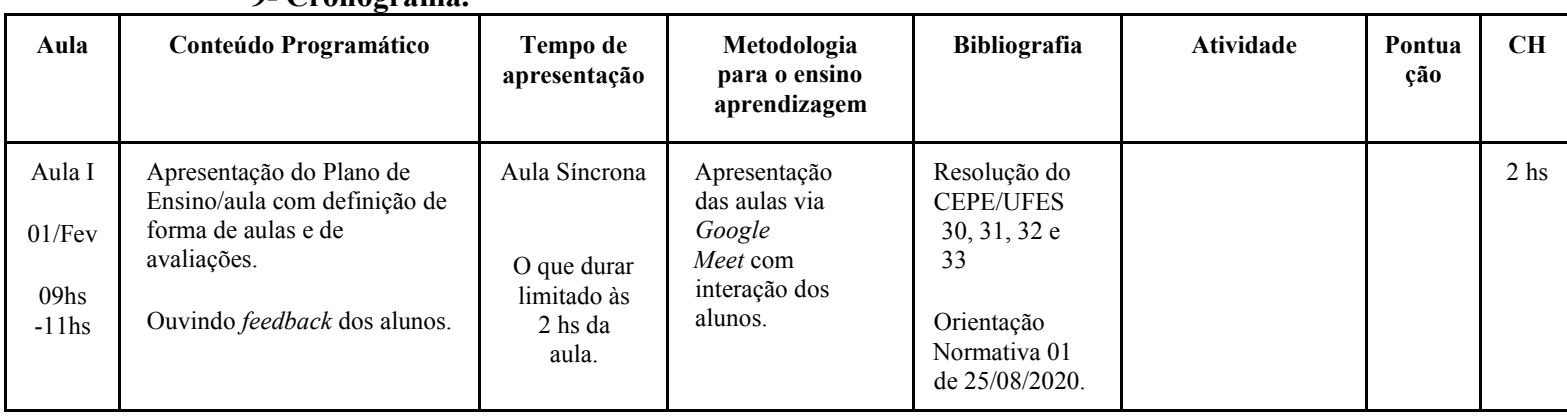

#### **9- Cronograma.**

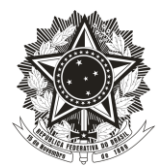

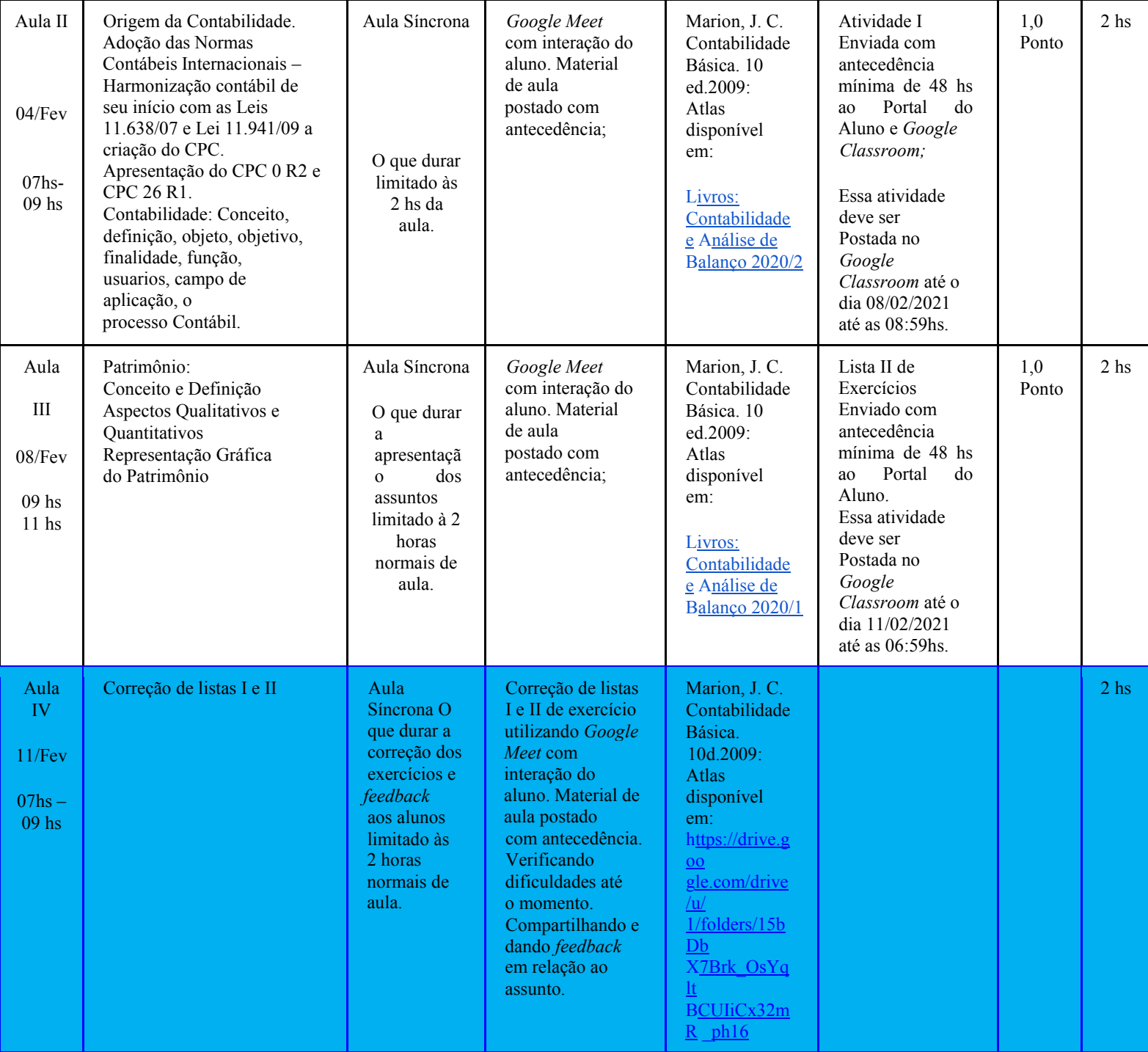

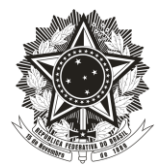

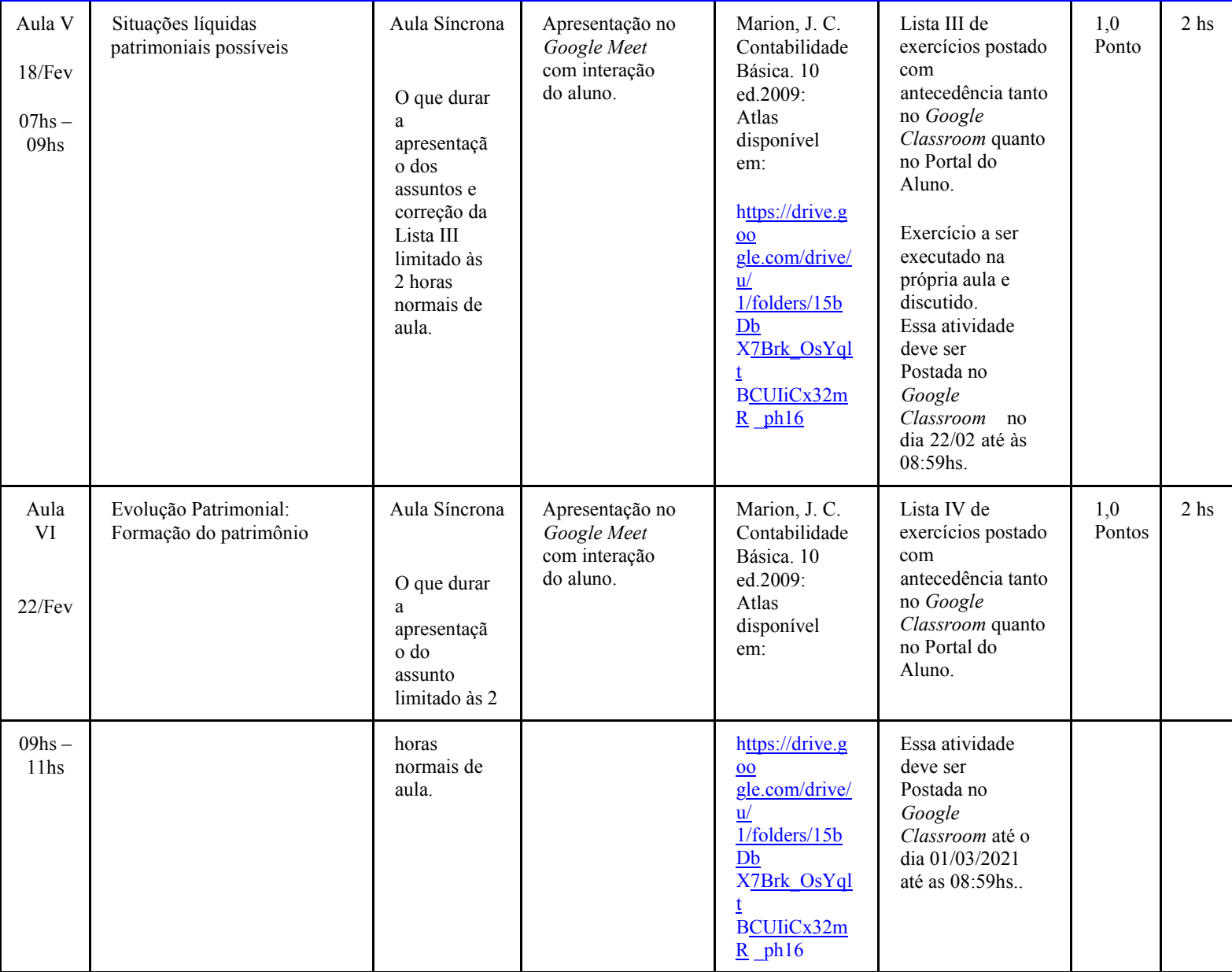

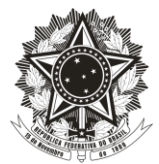

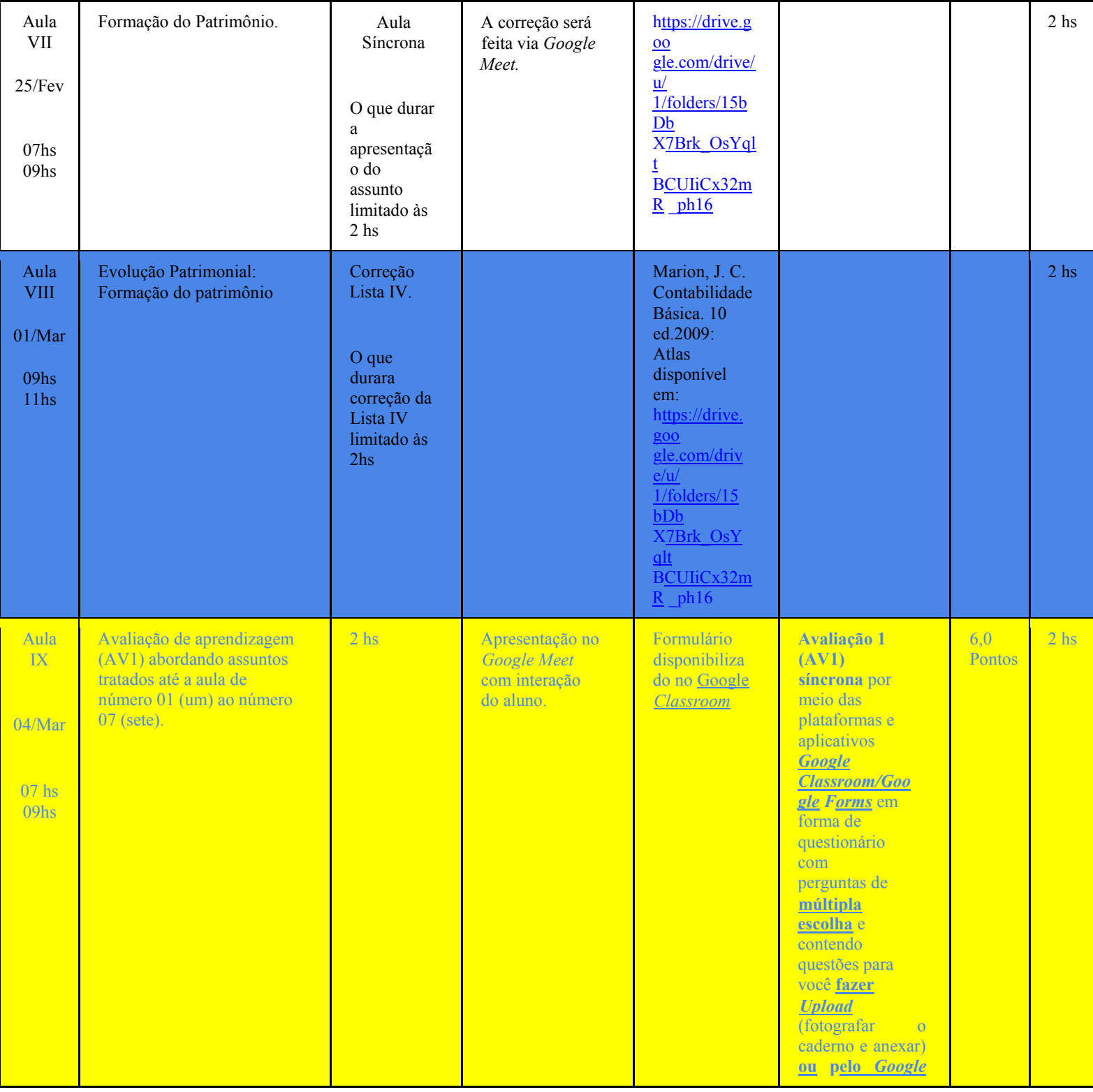

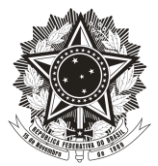

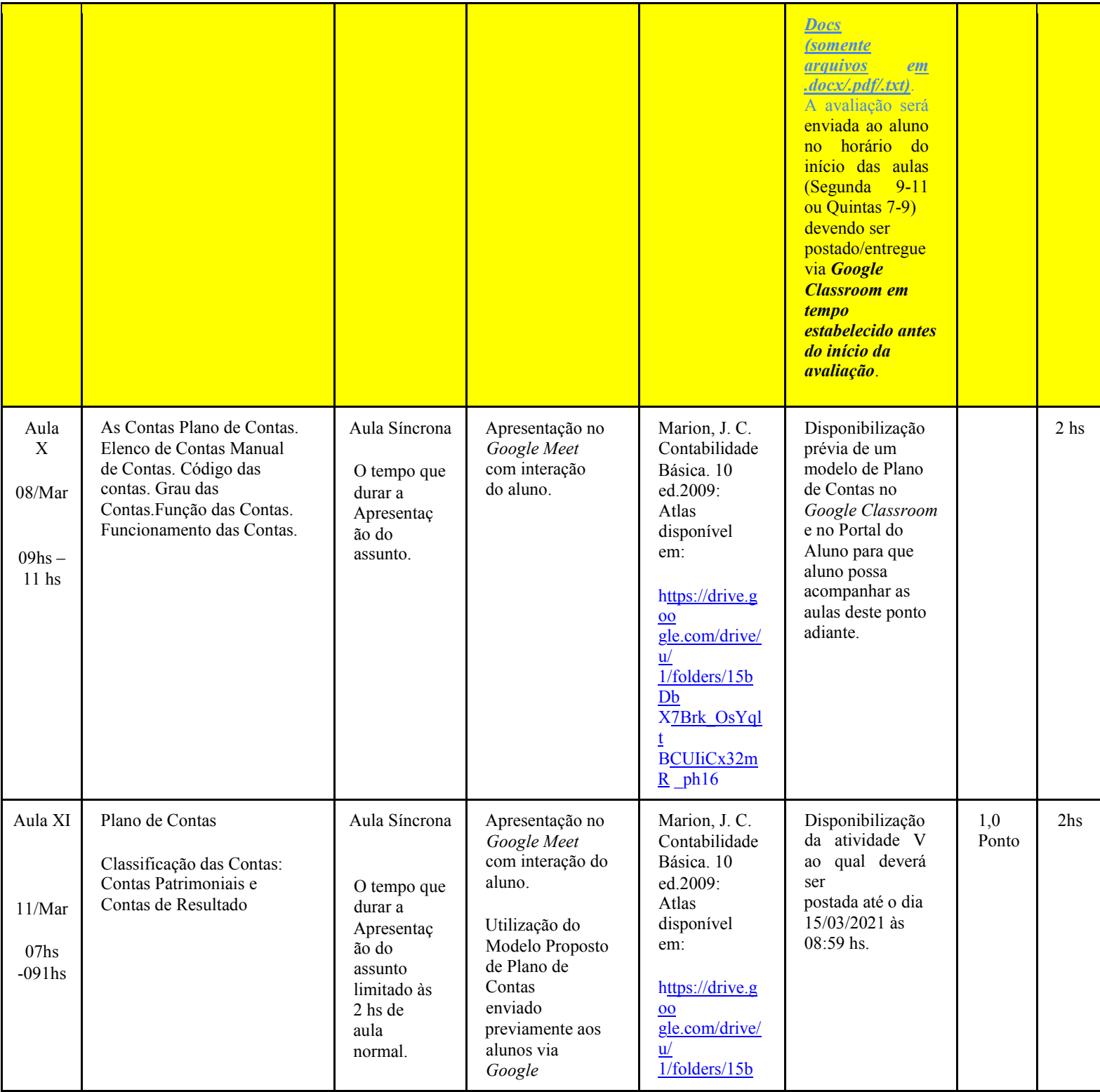

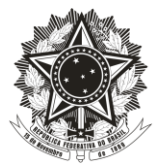

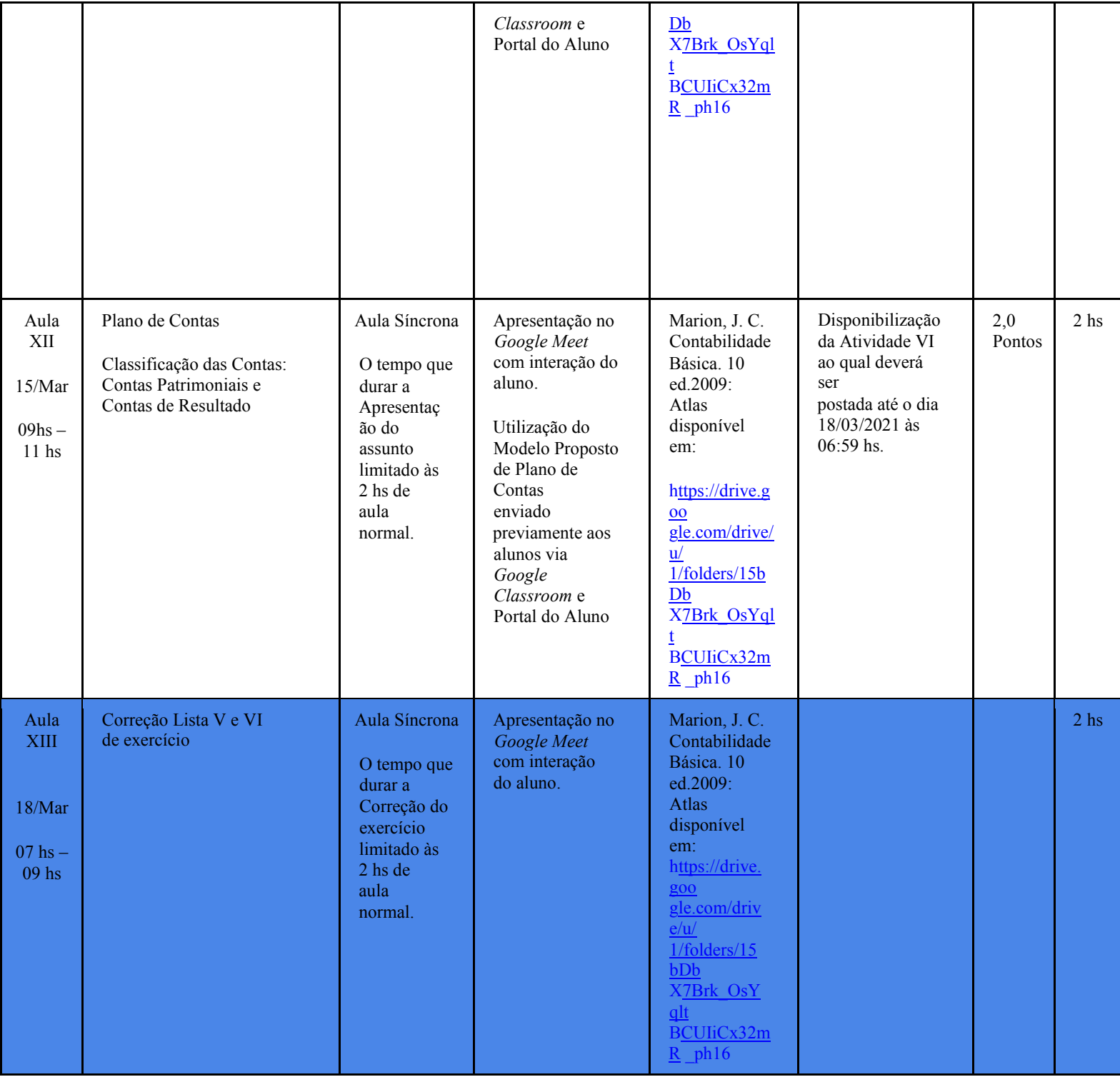

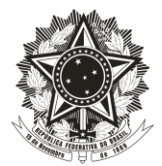

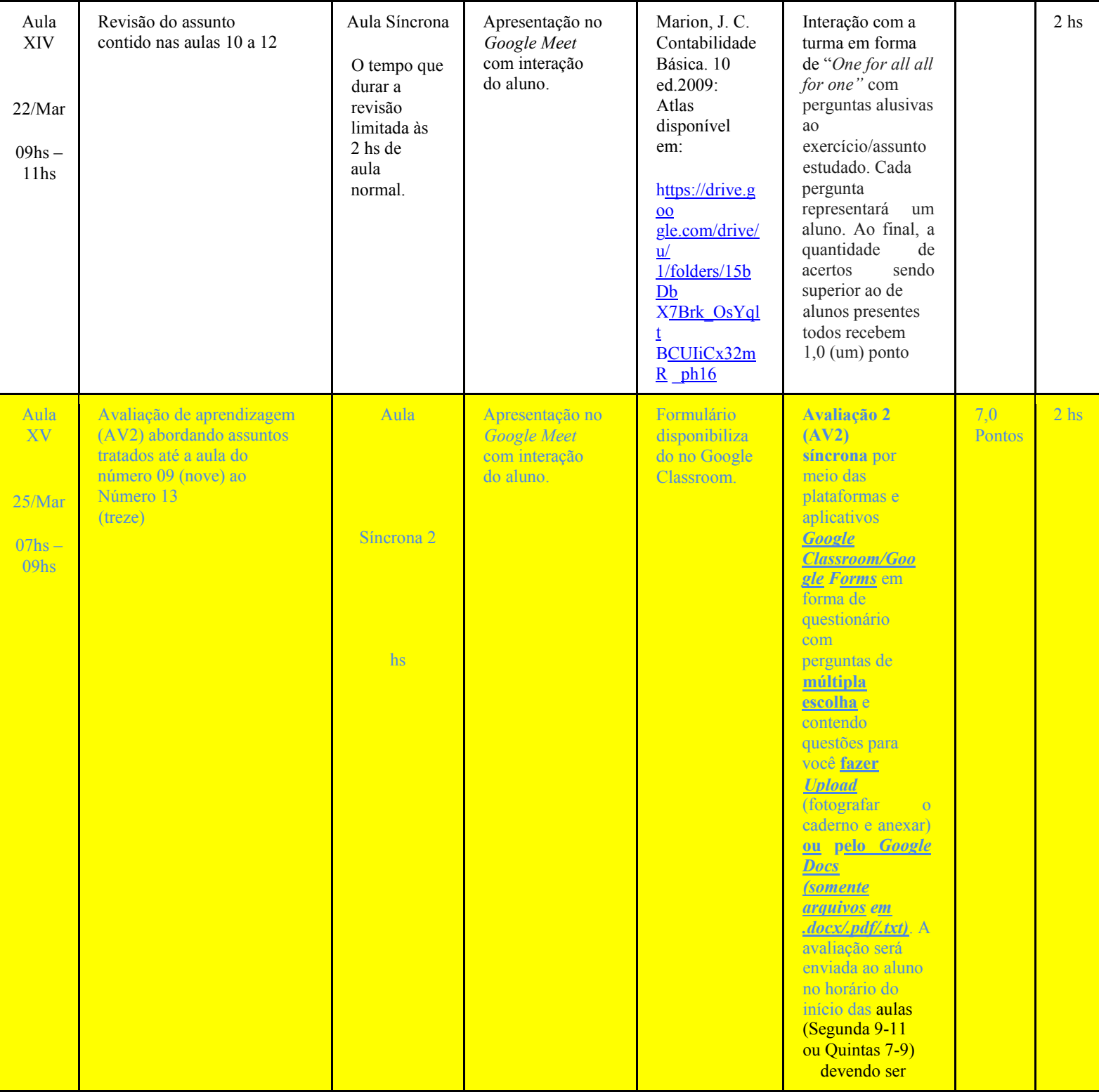

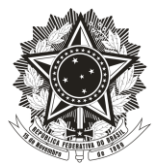

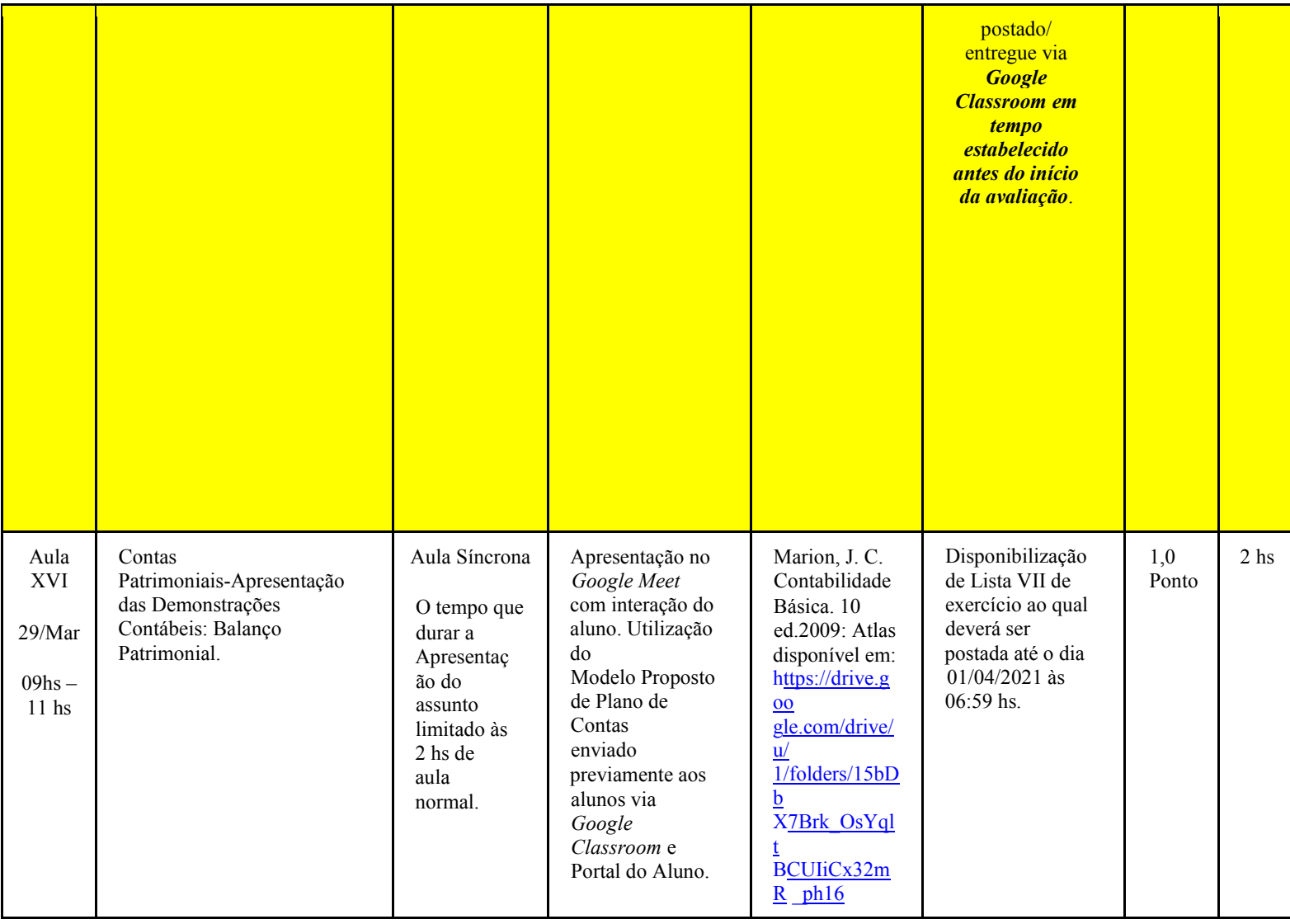

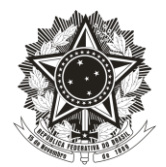

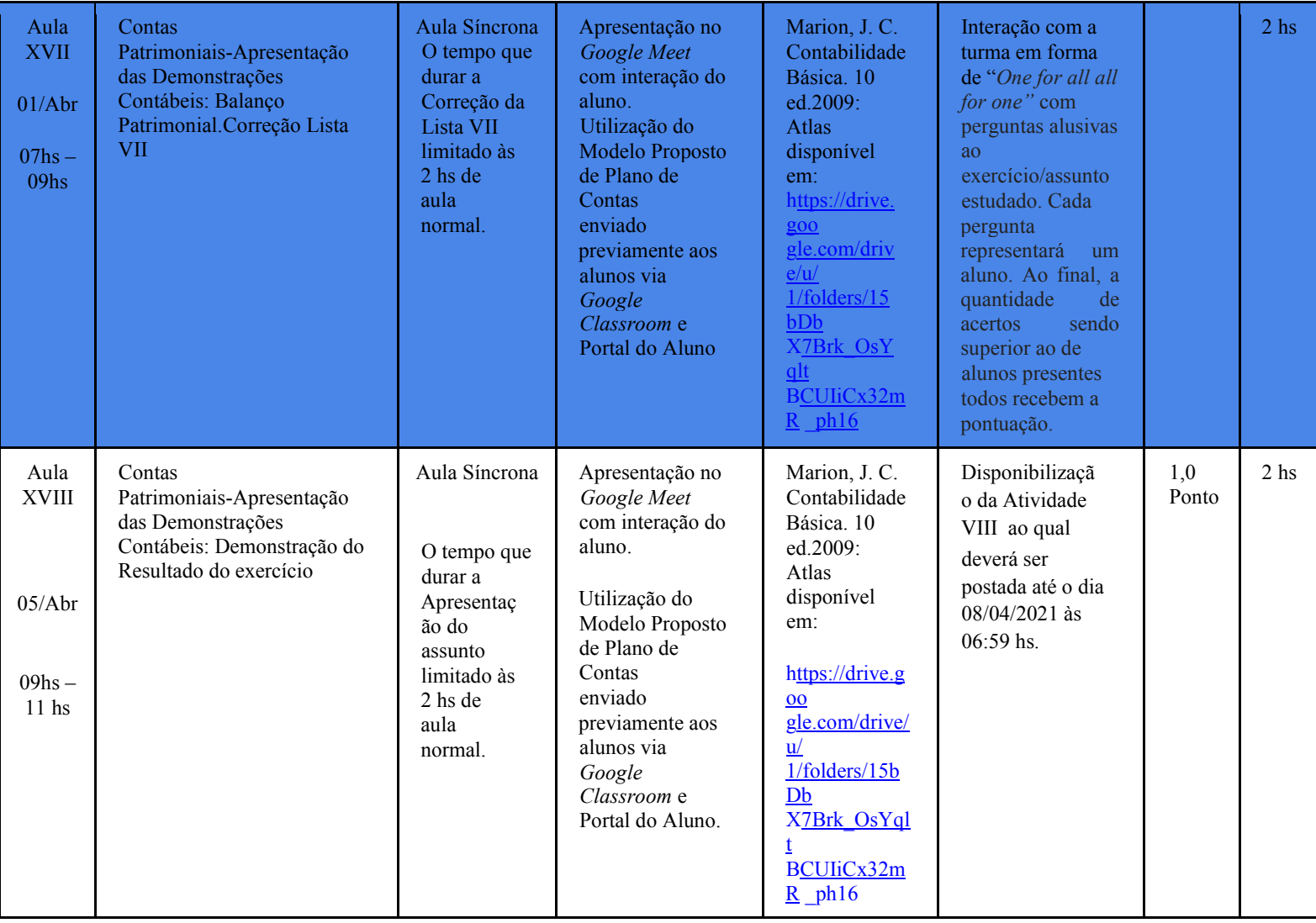

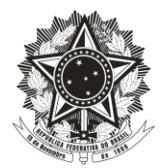

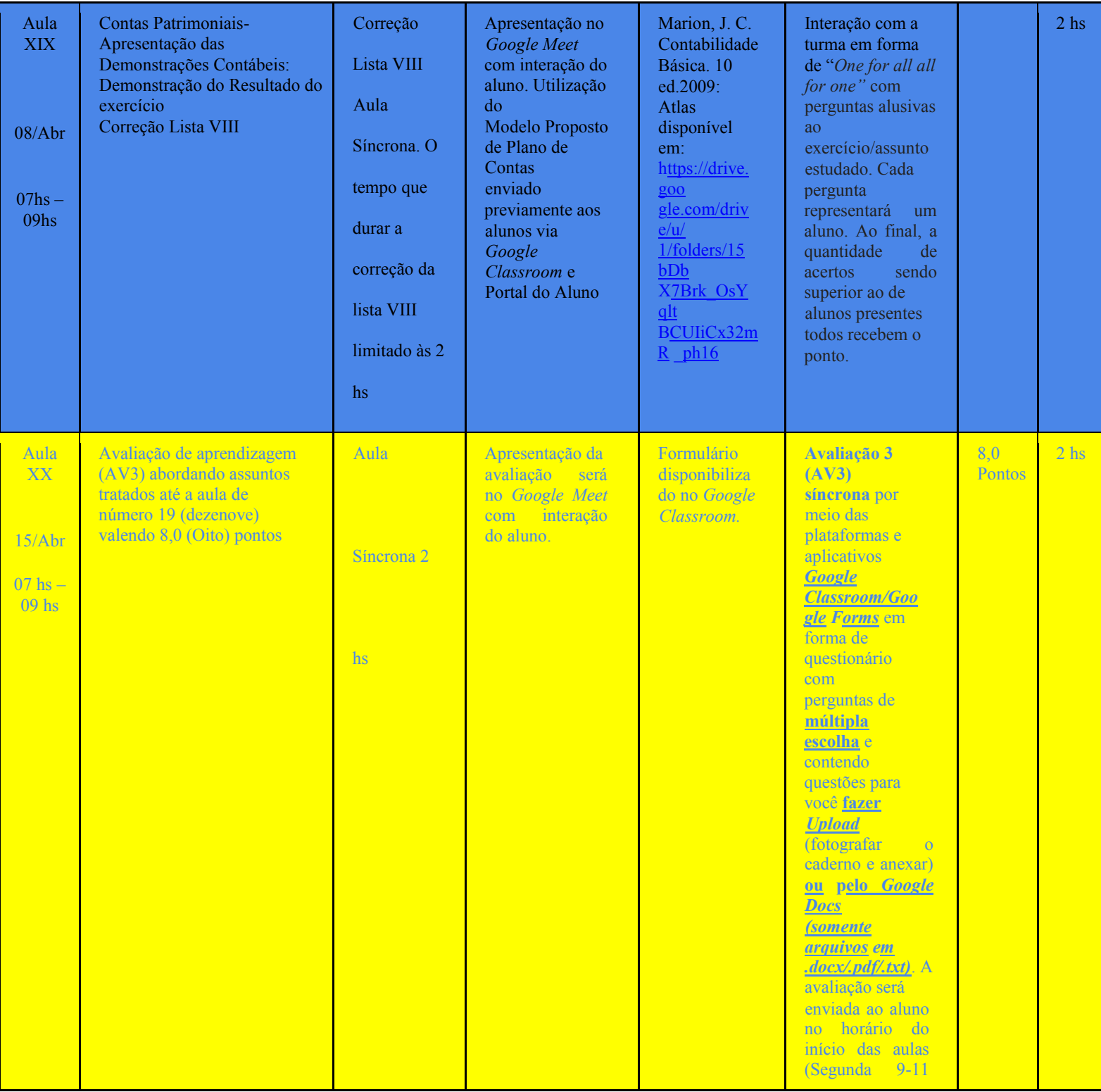

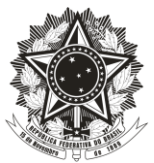

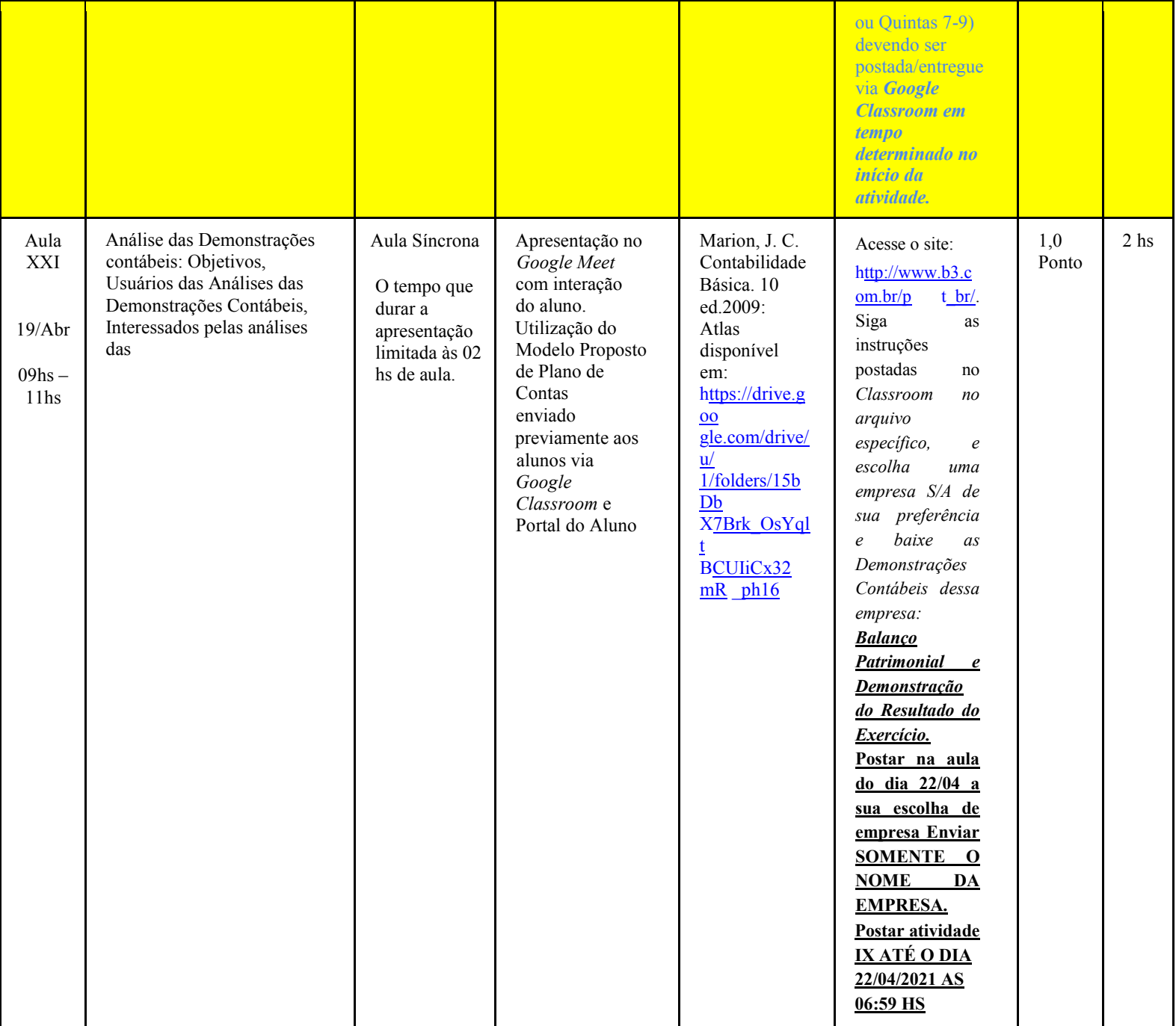

11

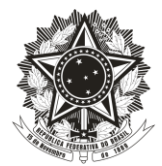

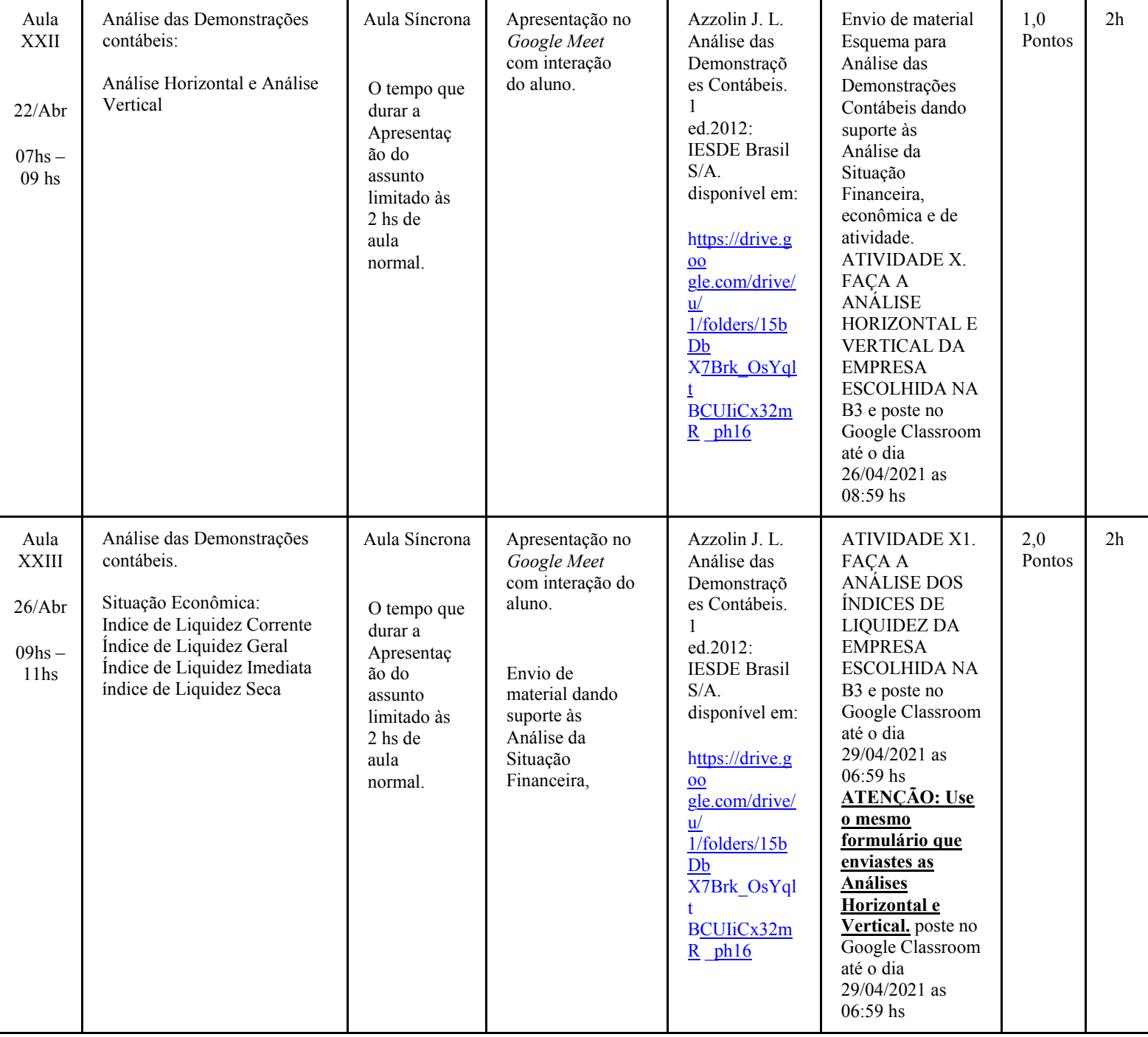

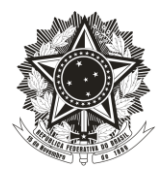

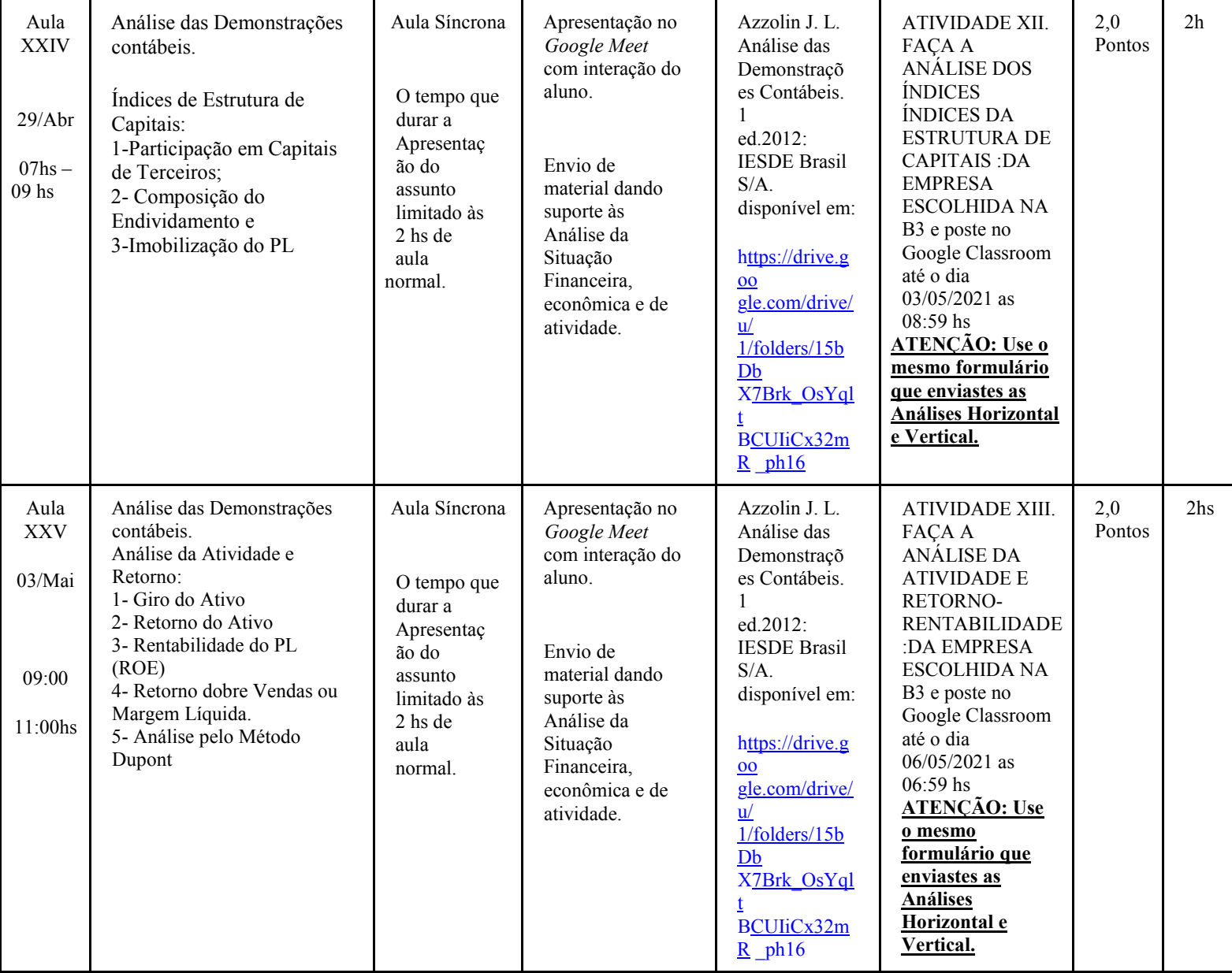

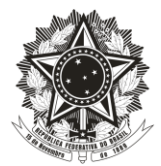

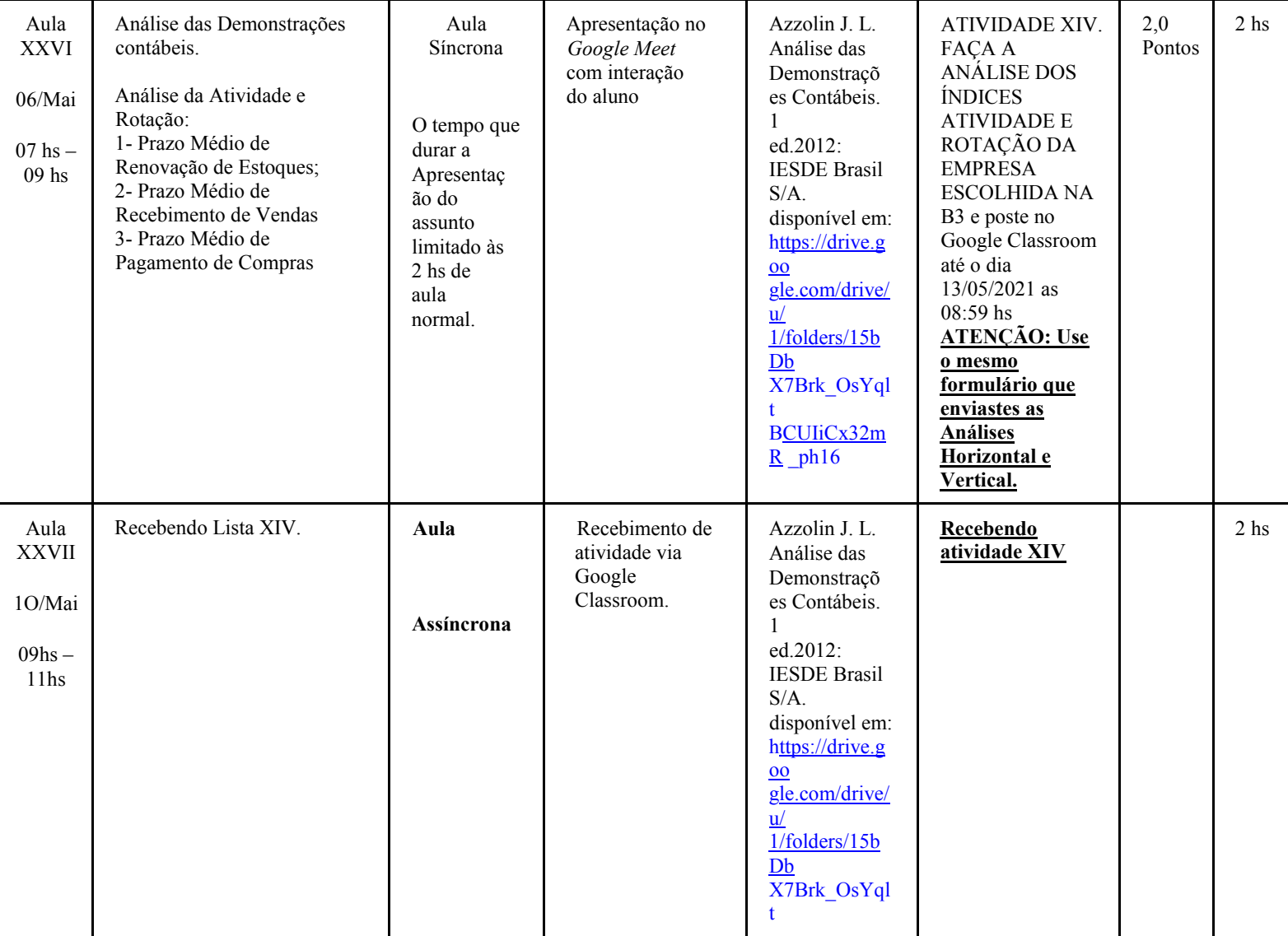

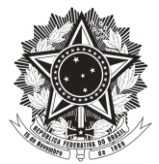

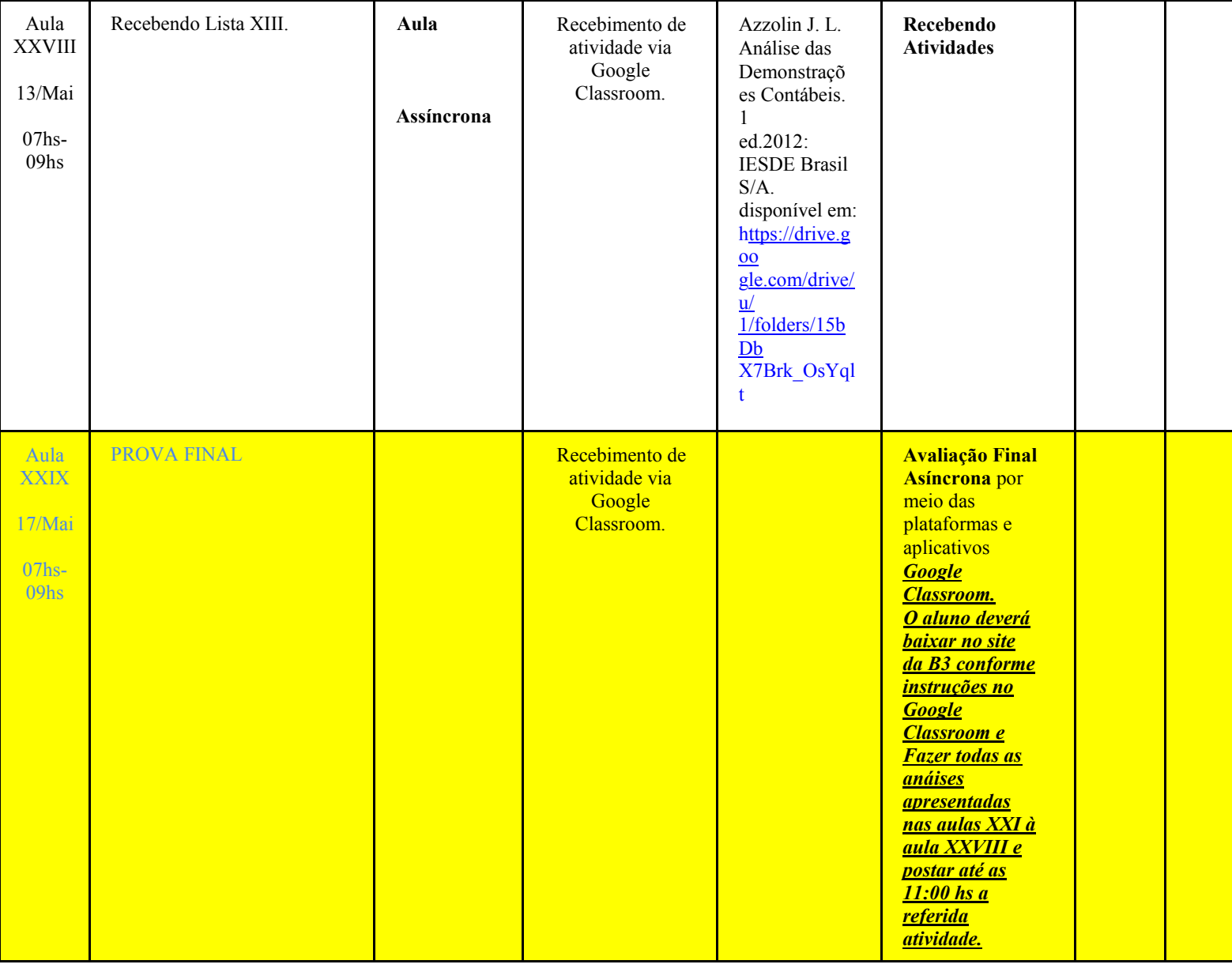

# **NOTA**

- Os alunos deverão observar as normas da Universidade referentes à frequência e faltas às aulas.
- A liberdade de escolha de exposição da imagem e da voz NÃO ISENTA o aluno de realizar as atividades originalmente propostas ou alternativas para que obtenham as notas referidas da disciplina.
- Todas as gravações de atividades síncronas serão previamente informadas aos alunos.

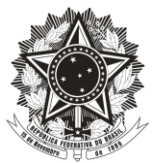

● Somente poderão ser gravadas pelos alunos as atividades síncronas propostas mediante concordância prévia dos professores e colegas, sob as penas legais (Lei dos Direitos Autorais Lei n 9.610 de 19/02/1998).

● Não é permitido disponibilizar, por quaisquer meios digitais ou físicos, os dados, a imagem e a voz de colegas e do professor, sem autorização específica para a finalidade pretendida.

● Os materiais disponibilizados no ambiente virtual possuem licença de uso e distribuição específica, sendo vedada a distribuição do material cuja a licença não permita ou sem a autorização prévia dos professores para o material de sua autoria

ALIOMAR LINO MATTOS DENIZAR LEAL Prof. Mat Siape: 1692368 Coordenador Departamento

Ciências Contábeis